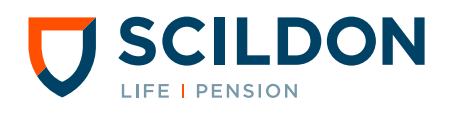

# FORMULIER (INDIVIDUELE) WAARDEOVERDRACHT

Heeft uw huidige werkgever een pensioenregeling bij Scildon afgesloten? Dan kunt u pensioenen die u bij vorige pensioenverzekeraars heeft opgebouwd overdragen naar Scildon. U kunt dit op elk moment doen, als u in dienst bent getreden op of na 1 januari 2015. U kunt uw verzoek het makkelijkst online indienen via het Prisma Pensioen werknemersportaal (Scildon Online Pensioenen). Maar u mag ook dit formulier gebruiken.

Voordat de waardeoverdracht in gang wordt gezet krijgt u eerst een offerte van ons. Op basis van deze offerte beslist u of u de waardeoverdracht ook echt wil doorvoeren. Met dit formulier vraagt u alleen een offerte aan. U bent verder tot niets verplicht.

# UW GEGEVENS

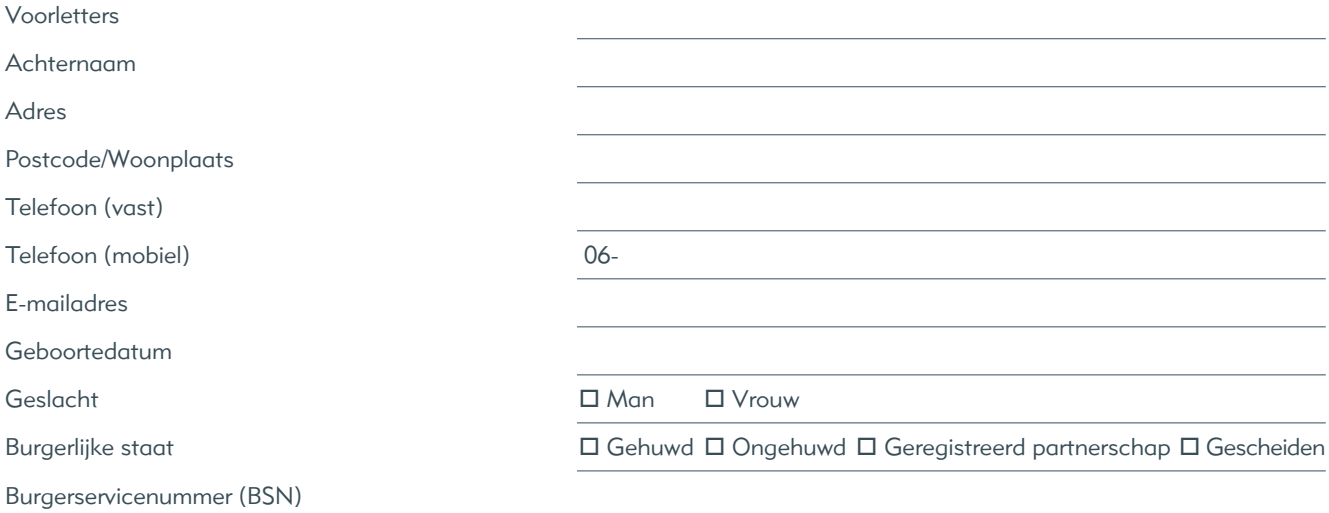

#### Gegevens partner

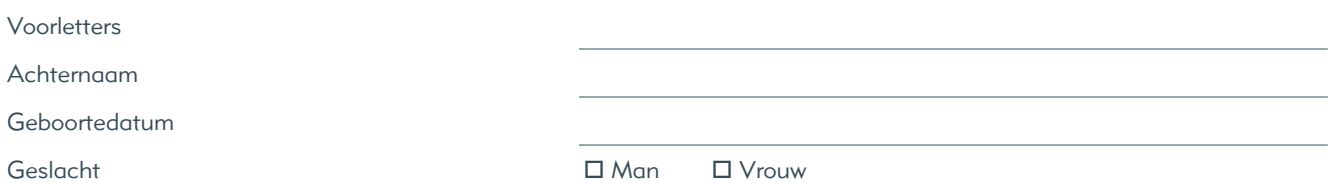

## GEGEVENS (NIEUWE) WERKGEVER

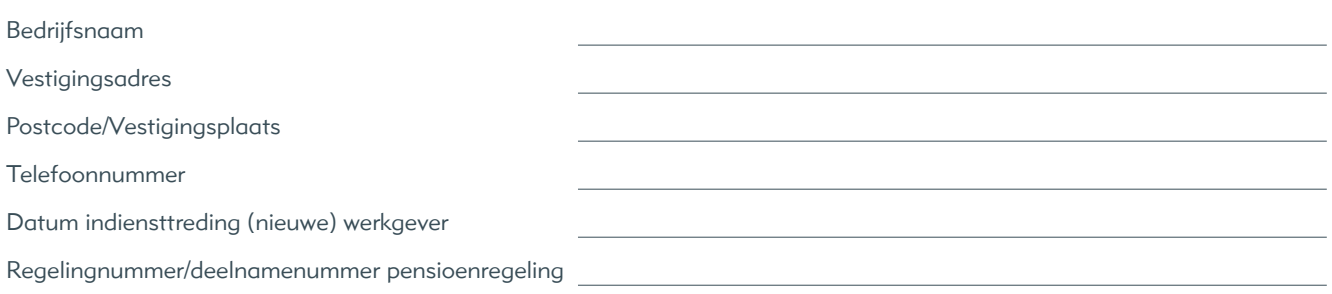

Vul op de volgende pagina van dit formulier de gegevens van de oude werkgever(s) en pensioenuitvoerder(s) in.

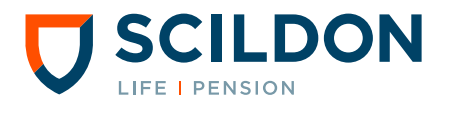

U kunt met dit formulier maximaal 2 pensioenoverdrachten aanvragen. Wilt u meer oude pensioentegoeden overdragen gebruik hiervoor dan een apart formulier.

### WAARDEOVERDRACHT 1

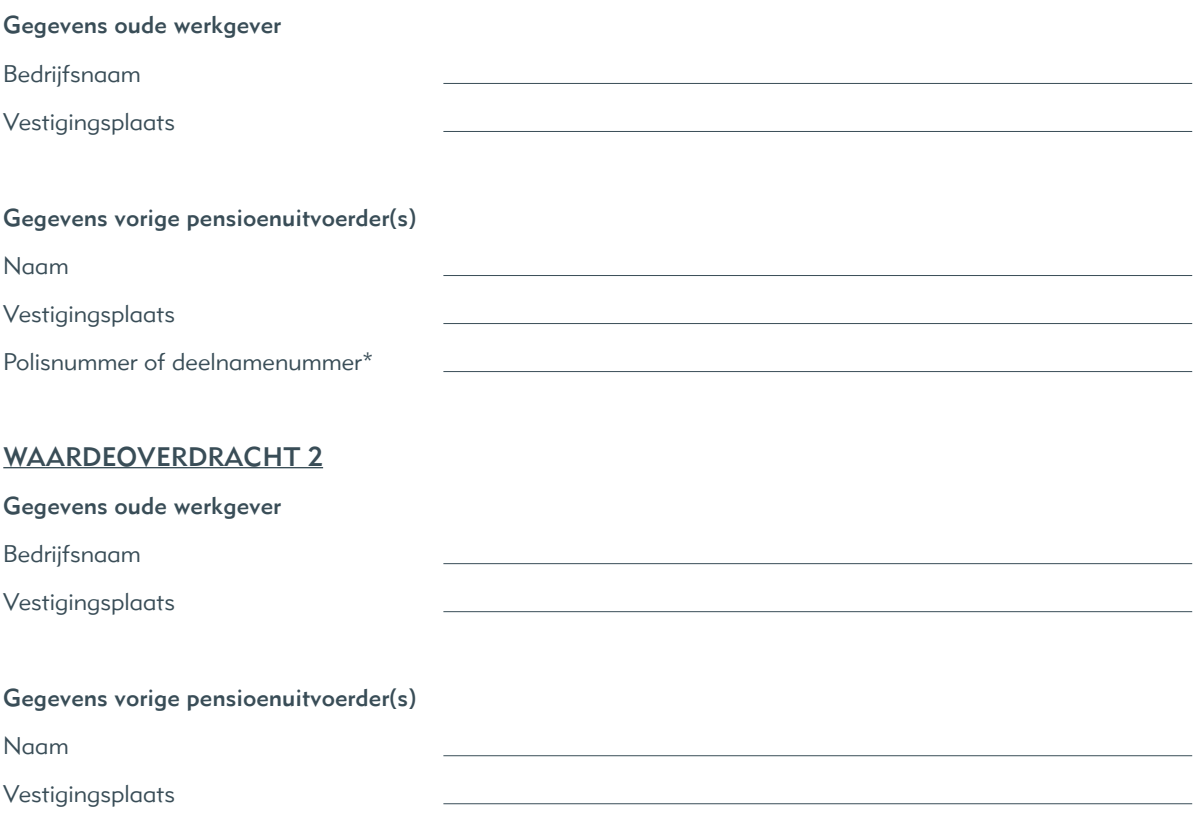

Polisnummer of deelnamenummer\*

\*Het polisnummer vindt u op uw polisblad, het deelnamenummer vindt u op uw deelnamebewijs.

#### ONDERTEKENING VOOR AKKOORD

Dit formulier is uitsluitend bedoeld om een offerte op te vragen voor een individuele waardeoverdracht. Het verplicht u tot niets. Ik geef Scildon hiermee toestemming om gegevens op te vragen en de in dit formulier opgenomen gegevens uit te wisselen met de genoemde pensioenuitvoerders uitsluitend in verband met dit offerteverzoek.

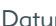

Handtekening

Als u het formulier heeft ingevuld en ondertekend kunt u deze zonder postzegel terugsturen naar:

Scildon

Antwoordnummer 140

1200 VB Hilversum

U kunt het formulier ook mailen naar: servicedesk@scildon.nl

Wij vinden uw privacy heel belangrijk. Daarom behandelen wij uw persoonsgegevens met de grootste zorgvuldigheid. Daarbij houden wij ons vanzelfsprekend aan de geldende privacywet en -regelgeving.

In het privacystatement op onze website leggen we u uitgebreid uit waarom wij uw persoonsgegevens opvragen en waarvoor wij deze gebruiken. Daarnaast geven we uitleg over de wijze waarop u uw privacyrechten kunt uitoefenen. Wilt u ons privacystatement liever per post ontvangen? Bel dan onze ServiceDesk via (035) 625 25 00.

Heeft u vragen of opmerkingen over de manier waarop wij met uw persoonsgegevens en privacy omgaan? Neemt u dan contact op met onze Functionaris Gegevensbescherming via het emailadres: functionaris.gegevensbescherming@scildon.nl.